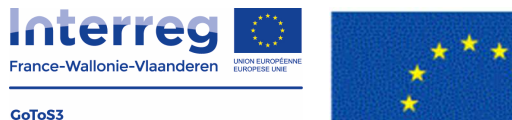

**Elasto-Plast** 

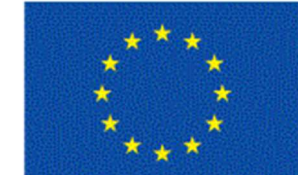

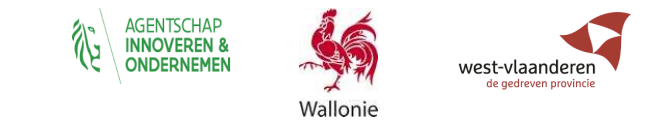

**AVEC LE SOUTIEN DU FONDS EUROPÉEN DE DÉVELOPPEMENT RÉGIONALMET STEUN VAN HET EUROPEES FONDS VOOR REGIONALE ONTWIKKELING**

# **Training 3D printen - Formation Impression 3D – 3D Printing Training**

## **08/12/2020 9h45-16h00 Webinar**

### **"3D-printing: Productie met meerdere mogelijkheden"**

3D-printing van polymeermaterialen: in de voormiddag worden presentaties over additive manufacturing gegeven, in de namiddag zijn er praktische workshops met verschillende 3D-machines.

De opleiding wordt in het Frans gegeven (slides beschikbaar in het Engels).

### **"L'impression 3D : La fabrication aux multiples possibilités"**

L'impression 3D dans le domaine des matériaux polymères : une matinée avec des conférences axées sur la fabrication additive puis une après-midi avec des ateliers pratiques sur machines 3D.

(diapositives disponibles en anglais).

### **"3D Printing: Manufacturing with multiple possibilities"**

3D printing in the field of polymer materials: a morning with lectures focusing on additive manufacturing and in the afternoon practical workshops on 3D machines.

La formation est prévue en français The training is given in French (slides available in English).

**Deelname is gratis maar registratie is verplicht door een mail te zenden naar**

**La participation est gratuite mais l'inscription est obligatoire en envoyant un courriel à**

**Participation is free, but registration is mandatory by sending a mail to**

#### **sebastien.alix@univ-reims.fr**, **sebastien.charlon@imt-lille-douai.fr**

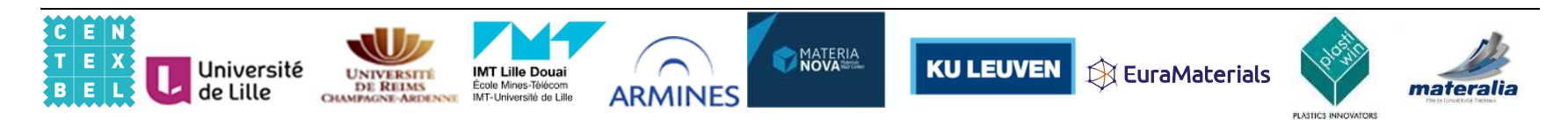

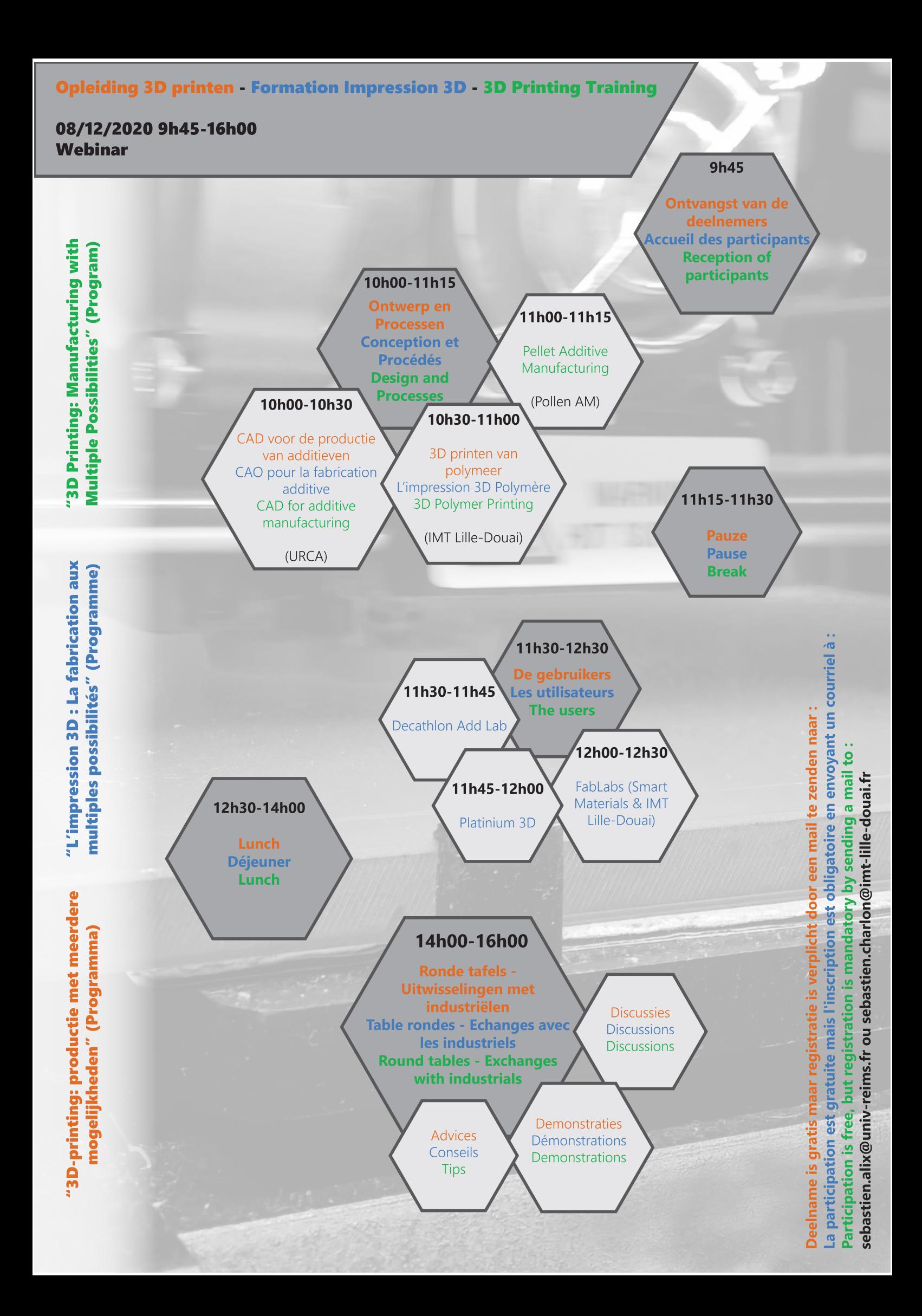